UEL Student Branch

# Relatório Final

Projeto: Harpa Laser Gerente: Lucas Gasparello Integrantes: Denisson Gualberto, Gabriel Polvani, Lucas Gasparello, Mateus Ferreira, Tarik Hannuch

> Londrina, PR 8 de julho de 2018

> > 1

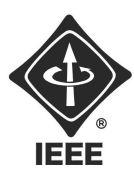

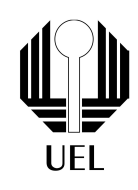

### 1 Resumo Final

O objetivo desse projeto foi desenvolver um protótipo, em tamanho real, de uma harpa laser com 7 notas, utilizando um microcontrolador e um software musical, a metodologia utilizada, tais como os softwares e programas necessários serão apresentados ao longo desse documento.

O projeto foi iniciado no final de junho de 2017 e finalizado no final de abril de 2018, portanto esse projeto foi desenvolvido em cerca de 10 meses.

O circuito de interface entre a estrutura da harpa e o microcontrolador consiste em um simples divisão de tensão entre um resistor fixo e um resistor variável que muda sua resistência conforme a incidência ou não do laser.

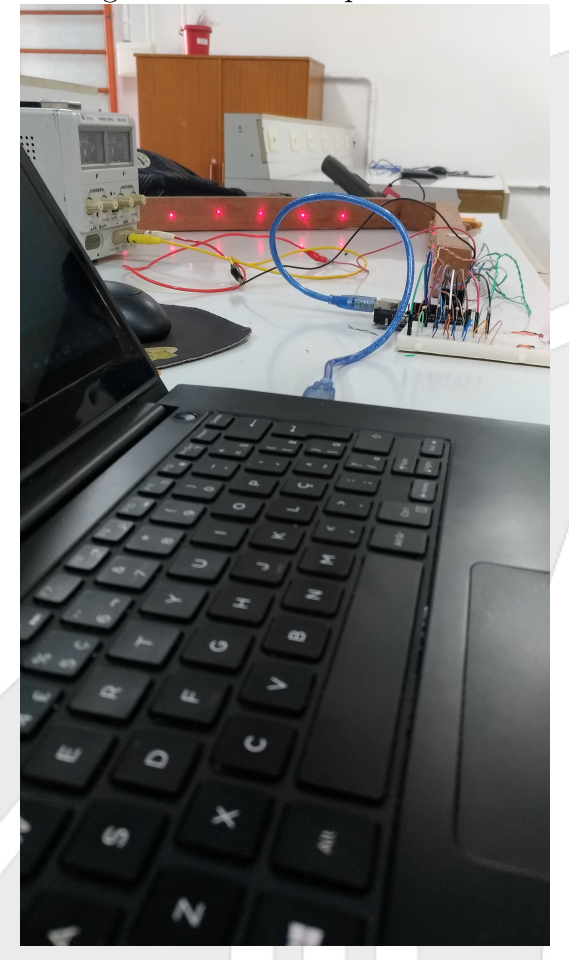

Figura 1: Teste em protoboard

O projeto foi desenvolvido em etapas, primeiro foi feita a estrutura da harpa em si, sem a base, e o circuito foi montado na protoboard, como na figura 1 e com a estrutura completa, os componentes eletrônicos foram soldados em uma placa perfurada e escondidos dentro da base da harpa, os lasers foram alinhados com os LDRs.

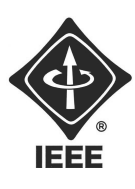

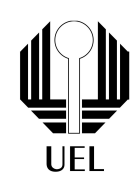

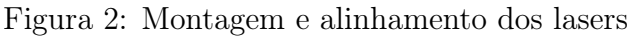

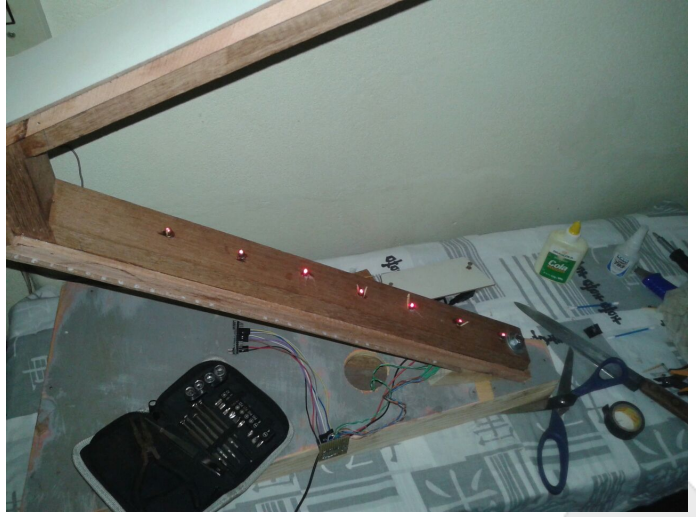

Foi implementado um programa, no Arduino, para converter a informação binário recebida pela porta digital do Arduino em um comando MIDI. Após isso essa informação MIDI é enviada para uma porta MIDI virtual através do programa Hairless-Midiserial. Por fim, o software de produção musical, Ableton Live 9, foi utilizado para gerar o som de uma harpa, a partir desse comando.

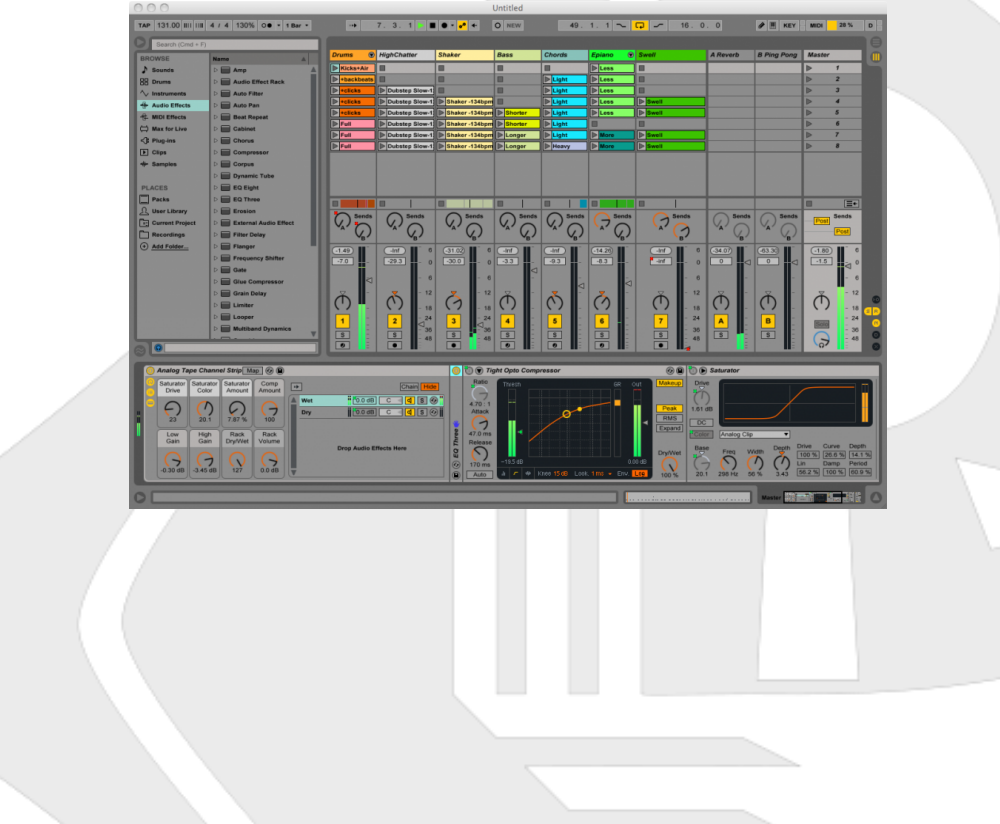

Figura 3: Ableton Live 9

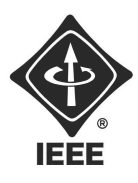

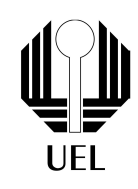

### 2 Teoria

O circuito foi projetado com um LDR ( resistor variável por luminosidade) em serie com um resistor de 10k, funcionando como um divisor de tensão. Ao interromper a luz do laser a porta do Arduino recebe 1 (5V). O circuito é mostrado na figura 1.

Figura 4: Esquemático do projeto

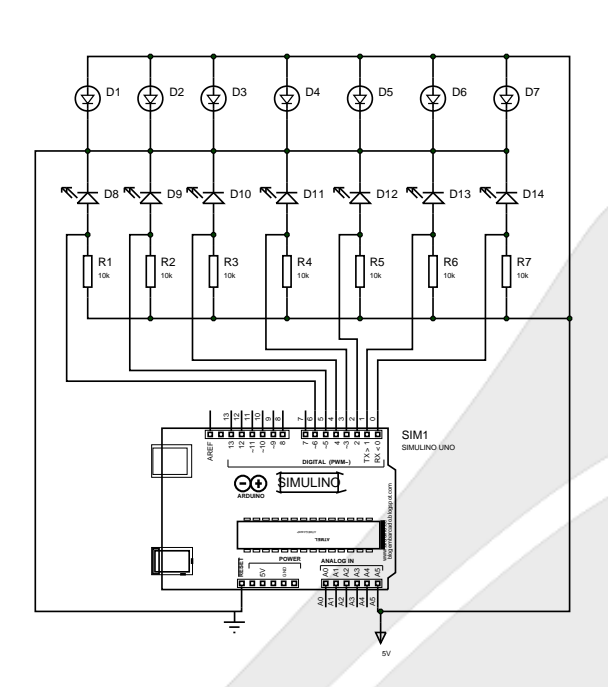

Quando o laser está incidindo sobre o LDR, sua resistência é de algumas dezenas de ohms e quando não está recebendo nenhum tipo de luz, sua resistência é de mega ohms. O LDR está conectado no GND e o resistor de 10k em 5V. Assim, quando alguma interferência externa não está atuando para impedir o laser de atingir o LDR, a porta INPUT do arduino recebe 0, caso contrario recebe 5V.

O código do Arduino foi implementado a partir de um detector de borda, para acionar a função MIDI-TX quando recebesse uma porta de subida, ou seja, quando algum laser fosse interrompido a porta do arduino recebe 1, ocorrendo uma borda de subida, assim como um botão. Essa função chamada MIDI-TX, envia um comando MIDI para um programa que converte esse comando em notas musicais.

```
anterior9=atual9;
atual9=digitalRead(9);
```

```
if(anterior9==0 && atual9==1)
MIDI_TX(noteON,Lá,127);
```
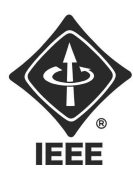

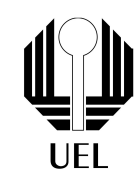

Um comando MID consiste em 3 bytes, um de comando, outro com a nota e um com a velocidade (pressão), esse ultimo foi fixado no máximo (127). As 7 notas são Dó, Ré, Mi, Fá, Sol, Lá, Si, esses valores variam de 0 a 127, de acordo com a nota utilizada.

```
void MIDI_TX(byte MESSAGE, byte PITCH, byte VELOCITY)
{
    status1 = MESSAGE + midichannel;
    Serial.write(status1);
    Serial.write(PITCH);
    Serial.write(VELOCITY);
}
```
As notas foram obtidas a partir de uma tabela de notas MIDI, foi escolhido utilizar a quarta escala de Dó a Si, o byte PITCH variou de 60 a 71, sendo 60-Dó e 71-Si.

Com essa função implementada para as 7 notas, foi utilizado um software, Hairless-midiserial, que converte o comando MIDI, recebido pela serial do Arduino, para uma porta MIDI virtual, essa porta virtual foi criada utilizando o programa loopMIDI. A porta midi virtual foi conectada ao programa para sincronizar os comandos enviados na serial com o instrumento escolhido no programa Ableton Live.

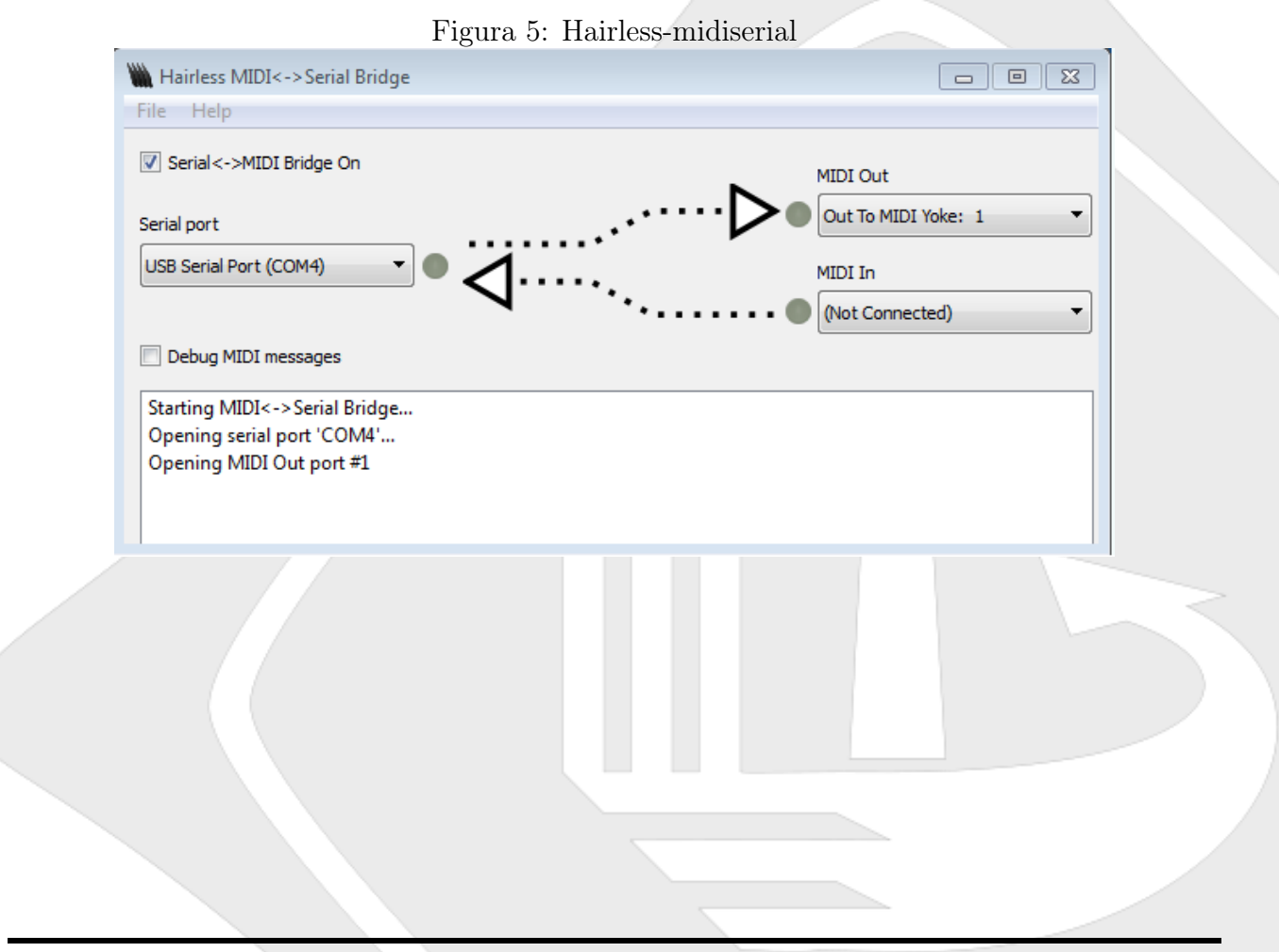

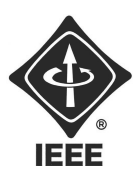

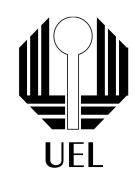

#### 2.1 Componentes e materiais utilizados

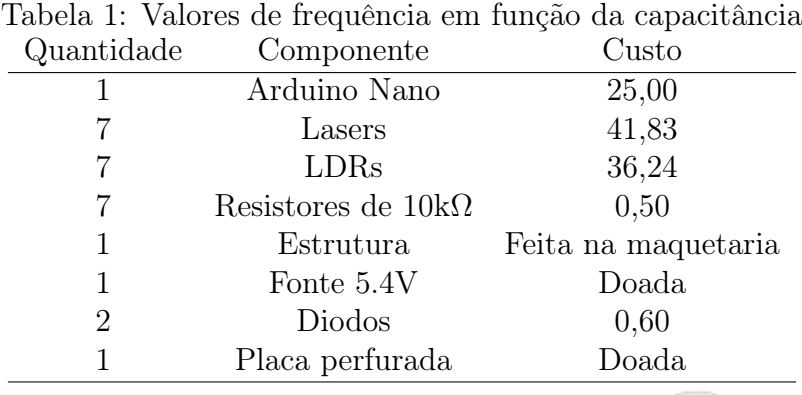

Foi escolhido utilizar um Arduino Nano com o objetivo de baratear o custo do projeto, visto que seriam utilizados apenas 7 portas digitais e a alimentação, tanto o circuito como o Arduino foram alimentados com 5V provenientes da fonte, como cada diodo apresenta uma queda de tensão de aproximadamente 0,6V, foram utilizados para limitar a tensão da fonte para 5V. Em alternativa, poderia ser utilizada um regulador de tensão para 5V, como o 7805.

O custo do projeto foi de aproximadamente 100 reais.

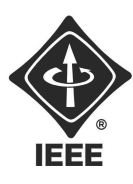

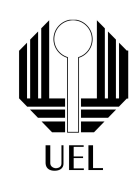

### 3 Erros e Dificuldades

Em um primeiro momento a maior dificuldade apresentada foi obter um valor de resistência para que o sistema funcione de maneira digital, com 0 ou 5V. Para isso, a estrutura da Harpa foi totalmente fechada , para que o LDR recebesse apenas influência do Laser, e quando este estiver desligado a escuridão fosse total, assim a resistência do LDR variou mega ohms entre os dois estados, um resistor de 10k foi suficiente.

Após isso, outro inconveniente encontrado pela equipe foi a conversão do MIDI , enviado via serial pelo arduino, para o software de produção musical. Após algumas pesquisas, foi encontrado o programa hairless-MidiSerial, que resolveu esse problema.

Outra dificuldade foi o alinhamento dos lasers, para isso foi feito uma estrutura robusta para que o laser ficasse totalmente preso na estrutura.

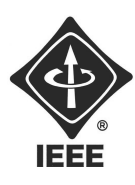

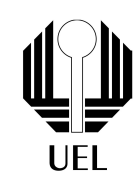

### 4 Resultados Finais

O prototipo final conectado a um computador rodando os programas necessários, Ableton Live, Hairless MIDI-serial e loopMIDI, é apresentado abaixo, e a foto é do projeto totalmente finalizado e sendo apresentado na feira de profissões UEL-2018. As notas estão dispostas de Dó a Sí, sendo Dó a nota da ponta da harpa. No drive do ramo estudantil pode ser encontrado diversas fotos e videos do projeto, e também um tutorial para conectar a harpa em qualquer computador e um instalável do Ableton Live 9.

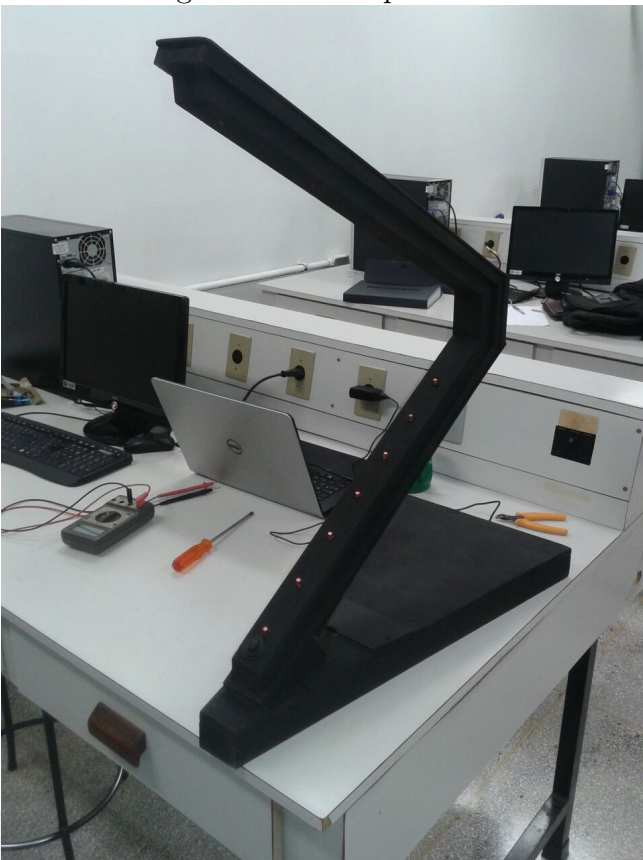

Figura 6: Protótipo Final

Figura 7: Protótipo Finalizado

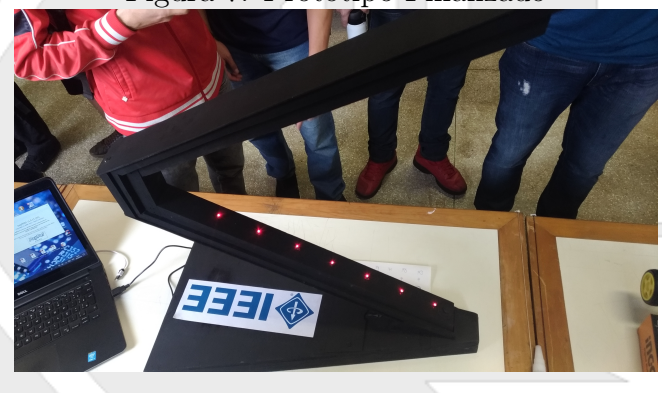

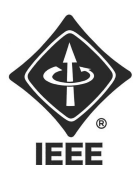

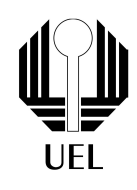

## 5 REFERÊNCIAS

- [1] SpikenzieLabs 2011 Serial MID, disponível em: http://spikenzielabs.com/ SpikenzieLabs/Serial\_MIDI.html, acessado em 8 de julho de 2018.
- [2] Hairless-MIDISERIAL, disponível em: http://projectgus.github.io/ hairless-midiserial/, acessado em 8 de julho de 2018.